# **Chapitre 9**

# **Exponentielle**

# **I Exercices**

#### **9.1 Calculs**

#### **Exercice 9.1**

Avec la calculatrice donner la valeur de chacun des nombres ci-dessous. Arrondir à  $10^{-3}$  près si nécessaire.

1.  $e^{-5}$  $^{-5}$  **2.**  $e^{-1}$  **3.**  $e^{0}$  **4.**  $e^{1}$  **5.**  $e^{5}$ 

#### **Exercice 9.2**

Écrire chaque expression sous la forme d'une seule exponentielle.

**1.** 
$$
e^{0,3} \times e^{1,4}
$$
 **2.**  $\frac{e^2}{e^5}$  **3.**  $(e^{-4})^2$  **4.**  $e^{2x} \times e^{x+3}$  **5.**  $\frac{e^{2x-3}}{e^x}$  **6.**  $(e^x)^3 \times e^{0,5x}$ 

#### **Exercice 9.3**

QCM : choisir la bonne réponse parmi les propositions ci-dessous. Pour tout réel  $x, e^{x-2}$  est égal à :

1. 
$$
\frac{e^x}{2}
$$
 2.  $\frac{e^x}{e^2}$  3.  $e^x - e^2$ 

#### **Exercice 9.4**

Simplifier les expressions suivantes :  $A =$  $e^{6x} \times e^{2x}$  $\frac{\lambda e}{e^5}$   $B = (e^{3x})$  $2 \times e^{5-x}$ 

#### **Exercice 9.5**

- **1.** Développer l'expression  $(e^x 1)^2$ .
- **2.** Factoriser l'expression :  $e^{2x} 1$ .

#### **Exercice 9.6**

Pour chaque question, il y a une seule bonne réponse. Indiquer cette réponse et justifier par un calcul.

**1.** Pour tout réel  $x, \frac{x}{x}$  $\frac{c}{e^{2x}}$  est égal à : **a**)  $e^{-2x}$  $-x$ **b**)  $xe^{-2x}$  **c**)  $-xe^{-2x}$  **d**)  $\frac{e^{-2x}}{x}$ *x* **2.** Pour tout réel *x*,  $\frac{(e^{-x})^2}{a^x}$  $\frac{1}{e^x}$  est égal à :  $3x$ 

**a)** 
$$
e^{-x^2-x}
$$
 **b)**  $e^{-x^2} - e^x$  **c)**  $e^{-x}$  **d)**  $e^{-3}$ 

- **1.** Transformer l'expression  $3e^{5x} \times (-6e^{-2x+4})$  sous la forme  $ae^{bx+c}$ .
- **2.** Simplifier l'expression  $(e^{3x} e^{-3x}) \times (e^{3x} + e^{-3x})$ .
- **3.** Transformer l'expression  $\frac{e^{6x} \times (e^{x+3})^2}{e^{x+3}}$  $\frac{e^{x+2}}{e^{x+2}}$  sous la forme  $e^{dx+e}$ .

#### **Exercice 9.8**

Transformer l'expression  $e^x$  $e^x + 1$ sous la forme  $\frac{1}{1}$  $1 + e^{ax}$ 

#### **Exercice 9.9**

Dans chaque cas, justifier si l'égalité est vraie pour tout réel *x*.

**1.**  $e^{x+2}$  $e^{2x+2} + e^2$ 1  $e^x + e^{-x}$  2.  $e^{5x+1}$  $\frac{e^{i\theta}}{e^{i0x}} = xe^{-5x}$ 

### **9.2 Équations – Inéquations**

#### **Exercice 9.10**

Résoudre les équations ci-dessous.

**1.**  $e^{4x+6} = e^5$  **2.**  $e^{x^2} = e$  **3.**  $e^{5x-3} = 1$  **4.**  $e^{-3x+2} - e^x = 0$  **5.**  $e^{3x} = -4$ 

#### **Exercice 9.11**

Résoudre l'équation :  $(3x - 7) e^x = 0$ 

#### **Exercice 9.12**

Résoudre les inéquations ci-dessous.

**1.**  $e^{2x+5} > e^3$  **2.**  $e^{4x} \le e^{7x-6}$  **3.**  $e^{-x} \le e^x$  **4.**  $e^{3x-2} < 0$  **5.**  $e^x > 1$ 

**Exercice 9.13**

Résoudre l'inéquation :  $(2x + 5) e^{-x} < 0$ 

**Exercice 9.14**

Résoudre l'inéquation :  $-2 e^{x+3} \leqslant -2 e^7$ 

#### **Exercice 9.15**

Quel est le nombre de solutions de l'équation  $e^{2x} + e^x - 6 = 0$ ? Justifier. Indication : poser  $X = e^x$ .

#### **Exercice 9.16**

On considère une fonction  $f$  définie sur l'intervalle  $[0, 5]$  et on donne sa courbe représentative  $\mathscr{C}_f$  dans le repère ci-contre.

QCM : choisir la bonne réponse parmi les propositions **1. 2. 3.**

Sur l'intervalle [0; 5], l'équation  $\exp(f(x)) = 1$ 

- **1.** admet une solution
- **2.** admet deux solutions
- **3.** n'admet aucune solution

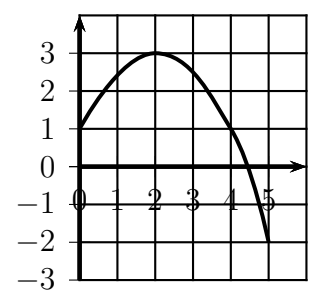

#### **9.3 Calculs de dérivées avec la fonction exponentielle.**

#### **Exercice 9.17**

Calculer les dérivées des fonctions définies ci-dessous Chacune de ces fonctions est dérivable sur l'intervalle I indiqué.

**1.**  $f(x) = -0.5 e^x + 7 \quad I = \mathbb{R}$  $3 - e^x$  $I = \mathbb{R}$  **3.**  $f(x) = 3 x e^x$   $I = \mathbb{R}$ 

#### **Exercice 9.18**

Calculer les dérivées des fonctions définies ci-dessous Chacune de ces fonctions est dérivable sur l'intervalle I indiqué.

**1.** 
$$
f(x) = \frac{4 e^x}{x}
$$
 I = ]0;  $+\infty$ [  
**2.**  $f(x) = \frac{2 - e^x}{e^x}$  I = R

#### **Exercice 9.19**

Calculer les dérivées des fonctions définies ci-dessous.

**1.** 
$$
f(x) = (5x - 2)e^x
$$
   
**2.**  $f(x) = \frac{1}{e^x + 4}$    
**3.**  $f(x) = \frac{e^x + 10}{x}$ 

#### **Exercice 9.20**

QCM : choisir la bonne réponse parmi les propositions **1. 2. 3.**.

La fonction *g* définie sur l'ensemble des nombres réels  $\mathbb{R}$  par  $g(x) = xe^x$  est la dérivée de la fonction G définie sur IR par :

**1.** 
$$
G(x) = \frac{x^2}{2}e^x
$$
 **2.**  $G(x) = (x+1)e^x$  **3.**  $G(x) = (x-1)e^x$ 

#### **9.4 Dérivée de l'exponentielle et applications**

#### **Exercice 9.21**

La fonction  $f$  est définie sur l'intervalle  $[-4; 4]$ par  $f(x) = e^x - x^2$ , et elle est représentée graphiquement ci-contre par la courbe  $\mathcal{C}_f$ . La fonction  $f$ est dérivable sur l'intervalle  $[-4 ; 4]$ . On note  $f'$ la fonction dérivée de la fonction *f*.

- **1.** Placer sur la courbe  $\mathcal{C}_f$  les points A et B d'abscisses respectives  $-2$  et 3.
- **2.** Calculer les coefficients directeurs les tangentes à la courbe  $\mathscr{C}_f$  en A et en B. Arrondir les résultats à l'unité.
- **3.** Tracer ces tangentes.

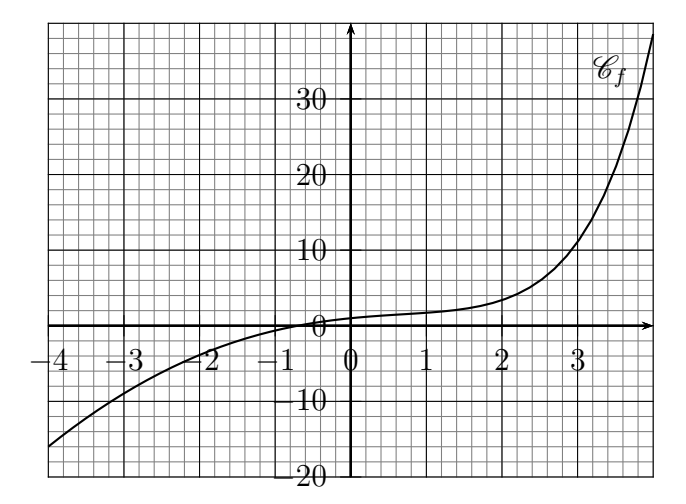

La fonction exponentielle est représentée ci-contre par la courbe  $(\mathscr{C})$ .

La tangente à cette courbe au point d'abscisse 1 passe-t-elle par l'origine du repère ? Justifier.

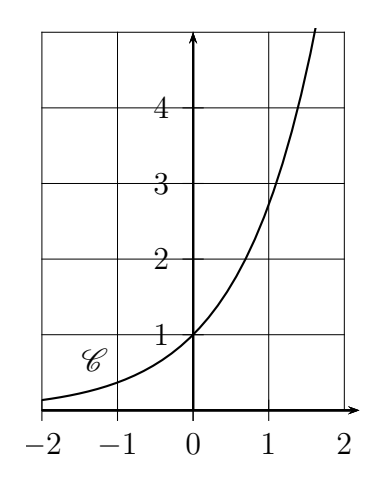

#### **Exercice 9.23**

La fonction *f* est définie sur l'intervalle  $[-4 ; 4]$  par  $f(x) = (2x - 7)e^x$ .

- **1.** Calculer la dérivée.
- **2.** Étudier le signe de la dérivée.
- **3.** Dresser le tableau de variations sur l'intervalle  $[-4; 4]$ . Indiquer les valeurs remarquables exactes.
- **4.** Avec la calculatrice, tracer la courbe de cette fonction. Utiliser le tableau de variation pour bien régler les valeurs de la fenêtre.

#### **Exercice 9.24**

Même exercice que l'exercice 9.23 pour la fonction *f* définie sur l'intervalle  $[0; 2]$  par  $f(x) = \frac{e^x}{2x+1}$  $2x + 1$ .

#### **Exercice 9.25**

Même exercice que l'exercice 9.23 pour la fonction *f* définie sur l'intervalle  $[-4; 1]$  par  $f(x) = x^2 e^x$ .

#### **Exercice 9.26**

La fonction *f* est définie sur l'intervalle  $[-3 ; 1]$  par  $f(x) = (2x+1)e^x$ . La fonction *f* est représentée par la courbe  $\mathscr{C}_f$  page suivante.

- **1. a)** D'après la représentation graphique, combien la courbe  $\mathscr{C}_f$  a-t-elle de tangentes qui passent par l'origine du repère ?
	- **b)** Tracer approximativement ces tangentes.
	- **c**) Quels sont approximativement les abscisses des points de contacts entre la courbe  $\mathcal{C}_f$  et ces tangentes.
- **2.** Déterminer ces tangentes de manière exacte par des calculs. Indications :
	- ' Calculer la dérivée de *f*.
	- On appelle  $\alpha$  l'abscisse d'un point  $A$  de la courbe  $\mathscr{C}_f$ .
	- ' Écrire l'équation réduite de la tangente en *A* en fonction de *α*.
	- ' Sachant que cette tangente passe par l'origine, écrire une équation d'inconnue *α*.
	- $\bullet$  Calculer les abscisses exactes des points de contacts entre la courbe  $\mathscr{C}_f$  et ces tangentes.

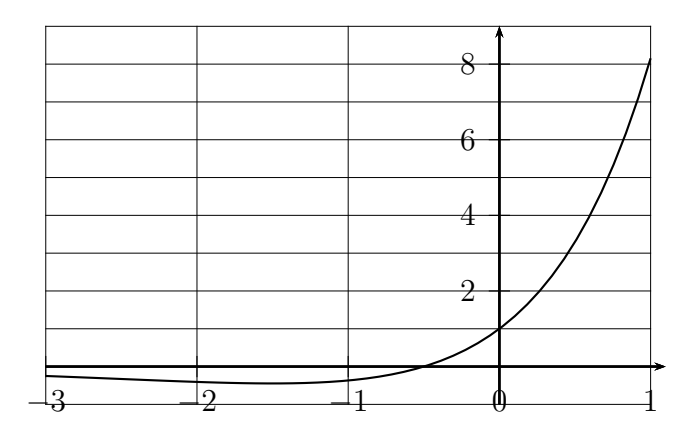

La fonction *f* est définie par  $f(x) = \frac{e^x}{x}$  $\frac{3}{x}$  sur ]0 ;  $+\infty$ [.

- **1.** Calculer la dérivée de *f*.
- **2.** Dresser le tableau de variation complet de la fonction  $f$  sur  $\left]0; +\infty\right[$ .
- **3.** Tracer la courbe à la calculatrice. Prendre :  $\text{Xmin} = -0, 1$   $\text{Xmax} = 5, 5$   $\text{Xgrad} = 0, 5$ et régler convenablement Ymin, Ymax.

#### **Exercice 9.28**

La fonction *f* est définie par  $f(x) = \frac{x}{e^x}$  sur **R** c'est à dire sur  $]-\infty; +\infty[$ .

- **1.** Calculer la dérivée de *f*.
- **2.** Dresser le tableau de variation complet de la fonction *f* sur IR.
- **3.** Tracer la courbe à la calculatrice. Prendre :  $\text{Xmin} = -1$   $\text{Xmax} = 6$   $\text{Xgrad} = 1$ et régler convenablement Ymin, Ymax.

# 9.5 Fonction  $x \mapsto e^{ax+b}$

#### *Avant de faire les exercices ci-dessous, lire la propriété 9.11 page 137 et sa démonstration.*

#### **Exercice 9.29**

Calculer la dérivée de chacune des fonctions définies ci-dessous.

**1.**  $f(x) = e^{3x}$  **2.**  $f(x) = 5e^{-0.7x}$  **3.**  $f(x) = e^{6x} + e^{-6x}$ **4.**  $f(x) = x + e^{-x}$  **5.**  $f(x) = -6x + e^{2x-3}$ 

#### **Exercice 9.30**

Calculer la dérivée de la fonction *f* qui est définie sur **R** par  $f(x) = (4x+3)e^{5x}$ , et qui est dérivable.

#### **Exercice 9.31**

Calculer la dérivée de chacune des fonctions définies ci-dessous.

**1.** 
$$
f(x) = xe^{-x}
$$
   
**2.**  $f(x) = 5(x-2)e^{-0.4x}$    
**3.**  $f(x) = (x^2 + 1)e^{-3x}$ 

La fonction *f* est définie pour tout réel par  $f(x) = e^{5x}$ Parmi les fonctions ci-dessous, laquelle a pour dérivée la fonction *f* ?

**1.** 
$$
F(x) = e^{5x}
$$
 **2.**  $F(x) = \frac{1}{5}e^{5x} + 3$  **3.**  $F(x) = 5e^{5x} + 3$ 

#### **Exercice 9.33**

QCM : choisir chaque fois la bonne réponse parmi les propositions **a) b) c)**. Soit *f* la fonction définie sur **R** par  $f(x) = (-x + 2)e^{-x}$ .

- **1.** L'équation  $f(x) = 0$ :
	- **a)** n'admet aucune solution dans IR
	- **b)** admet une seule solution dans IR
	- **c)** admet deux solutions dans IR
- **2.** L'équation réduite de la tangente à la courbe représentative de *f* au point d'abscisse 0 est :
	- **a)**  $y = -3x + 2$  **b)**  $y = -x + 2$  **c)**  $y = x + 2$
- **3.** Le minimum de  $f$  sur  $\mathbb R$  est :
	- a)  $\frac{1}{2}$  $\frac{1}{e^3}$  **b)**  $\frac{-1}{e^3}$  $\frac{-1}{e^3}$  c)  $\frac{1}{e^-}$  $e^{-3}$

#### **Exercice 9.34 (Radioactivité, demi-vie)**

La fonction *N* est définie par :  $N(t) = 2e^{-0.0037t}$ .

Le polonium 218 se désintègre naturellement et le nombre de noyaux d'une certaine quantité de polonium 218 présents à un instant *t* est donné par  $N(t) \times 10^{23}$ .

Le temps *t* est exprimé en secondes.

- **1.** Calculer le nombre de noyaux à l'instant initial  $t = 0$  en notation scientifique.
- **2.** Donner une estimation du nombre de noyaux restant au bout de 100 secondes, puis de 200 secondes. Donner les réponses en notation scientifique, arrondies au dixième près.
- **3.** Calculer la dérivée de la fonction *N*, et en déduire le sens de variation de la fonction *N*.
- **4.** Interpréter la réponse précédente dans le contexte de l'exercice.
- **5.** Tracer la représentation graphique de la fonction *N* sur l'écran de la calculatrice sur l'intervalle  $[0s ; 600s]$ .
- **6.** La demi-vie d'une substance radioactive est le temps au bout duquel la masse de cette substance a diminué de moitié.

À l'aide de la calculatrice, déterminer la demi-vie du polonium à une seconde près.

#### **Exercice 9.35 (Évolution d'un capital à taux fixe)**

La somme de 8000  $\epsilon$ , qu'on appelle capital de départ, a été placée à la banque au taux d'intérêt de 2 % par an, ce qui signifie qu'après 1 an le capital augmente de 2 %, et ce nouveau capital augmente lui même de 2 % l'année suivante et ainsi de suite.

- **1.** Par quelle nombre le capital est-il multiplié chaque année ?
- **2.** On appelle *C<sup>n</sup>* le capital obtenu après *n* années de placement. Écrire *C<sup>n</sup>* en fonction de *n*.
- **3.** Quelle est la nature de la suite  $(C_n)$ ? Préciser son premier terme et sa raison.
- **4.** On ajuste la suite  $(C_n)$  par la fonction *f* définie par  $f(t) = 8000 e^{0.0198t}$ .
	- **a)** Calculer la dérivée de la fonction *f*, et en déduire son sens de variation.
	- **b)** Interpréter la réponse précédente dans le contexte de l'exercice.
- **5.** Combien d'années de placement faudrait-il pour que le capital dépasse  $10\,000 \in \mathbb{S}$ ? Expliquer et détailler la démarche.

La fonction *f* est définie par  $f(x) = 5e^{-0.6x}$  et elle est représentée dans le repère orthonormé ci-contre par la courbe  $\mathscr{C}_f$ . Pour un réel *x*, le point *M* est le point de la courbe d'abscisse *x*.

Le rectangle *OPMN* est tel que le point *O* est l'origine du repère, le point *N* appartient à l'axe des abscisses, et le point *P* appartient à l'axe des ordonnées.

On appelle  $A(x)$  l'aire du rectangle *OPMN*.

- **1.** Écrire  $A(x)$  en fonction de *x*.
- **2.** Déterminer la position du point *M* sur la courbe pour que l'aire  $A(x)$  soit maximale. Détailler et jus-<br>tifier.

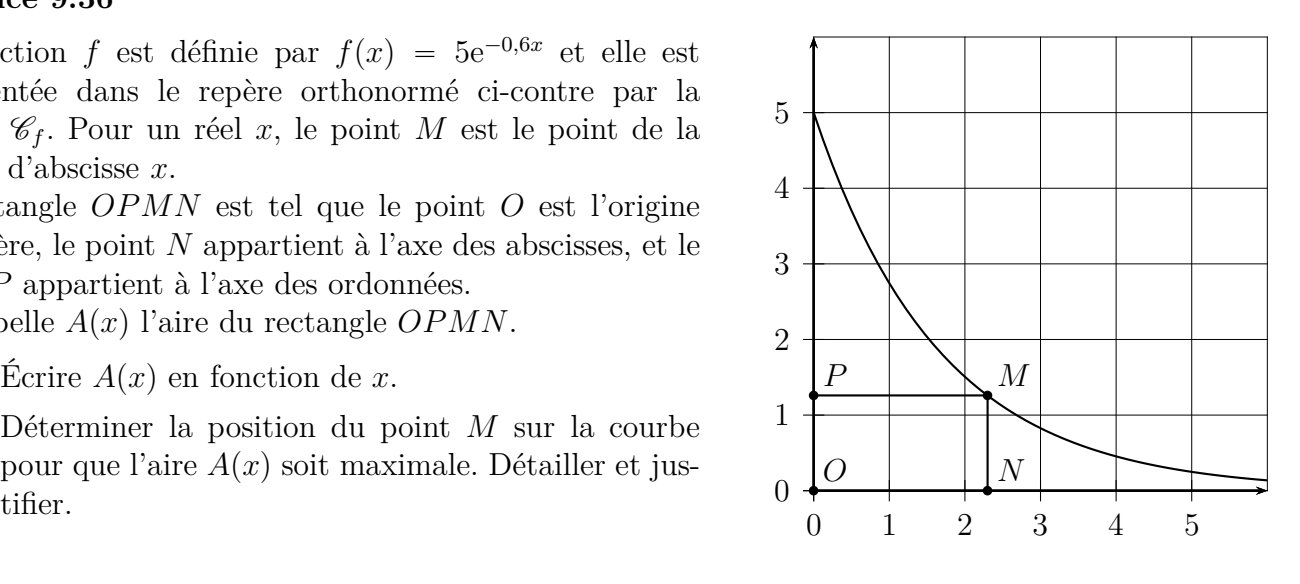

#### **Exercice 9.37**

Une entreprise fabrique un détergent liquide. Sa capacité de production est entre 500 et 4 000 L par semaine.

Le bénéfice en dizaines de milliers d'euros en fonction du volume vendu *x* en centaines de L est donné par :  $B(x) = (4x - 32)e^{-0.1x}$ .

- **1.** Calculer le bénéfice à un euro près pour 10 centaines de L de détergent vendues.
- **2.** Est-il rentable pour l'entreprise de vendre 7 centaines de L de détergent ? Justifier.
- **3.** Résoudre l'inéquation  $B(x) \geq 0$ , et interpréter dans le contexte de l'exercice.
- **4.** Calculer  $B'(x)$ .
- **5.** Quel volume de détergent doit produire cette entreprise pour obtenir le bénéfice maximal et quel est alors ce bénéfice maximal ? Justifier.

#### **Exercice 9.38**

Un médecin légiste arrive sur une scène de crime et mesure la température du corps et celle de la pièce. D'après la loi de Newton sur le refroidissement d'un corps, et avec les mesures prises sur place la température du corps en degrés Celsius, en fonction du temps *t* en heures est modélisée par :  $T(t) = 12e^{-0.174t} + 20.$ 

- **1.** Calculer la température du corps à l'arrivée du légiste.
- **2.** Déterminer l'heure du crime, en expliquant sa démarche.
- **3.** Étudier les variations de *f* depuis l'heure du crime, jusqu'à  $+\infty$ .
- **4.** Dresser le tableau de variation complet de *f*.

Suite à un accident industriel, un gaz se répand dans un local d'usine.

L'évolution du taux de gaz dans l'air peut être modélisé grâce à la fonction *f* définie sur l'intervalle  $[0; +\infty]$  par :  $f(x) = 2xe^{-x}$ 

où *x* est le nombre de minutes écoulées depuis l'accident et  $f(x)$  le taux de gaz dans l'air exprimé en parties pour million (ppm).

Le plan est muni d'un repère orthogonal. La courbe représentative de la fonction *f* sur l'intervalle [0 ; 7] est donnée plus bas.

#### **Partie A**

Répondre aux questions suivantes à l'aide de la courbe représentative de *f* avec la précision permise permises par le graphique.

- **1.** Après combien de minutes le taux de gaz est-il maximum ? Quel est ce taux maximum ?
- **2.** Au delà du maximum, à partir de combien de minutes, le taux de gaz dans l'air est-il négligeable, c'est à dire inférieur ou égal à 0*,* 08 ppm ?

#### **Partie B**

- **1. a)** On admet que la fonction *f* est dérivable sur l'intervalle  $[0; +\infty[$  et on note *f'* sa fonction dérivée. Calculer  $f'(x)$  et étudier son signe pour *x* élément de l'intervalle  $[0; +\infty[$ .
	- **b)** Donner le tableau complet des variations de la fonction  $f$  sur l'intervalle  $[0; +\infty[$ .
	- **c)** Après combien de minutes le taux de gaz est-il maximum ? Quel est ce taux maximum ? Justifier.
- **2.** On rappelle que le taux de gaz dans l'air est négligeable lorsqu'il est inférieur ou égal à 0*,* 08 ppm.
	- **a)** Calculer  $f(6)$  et arrondir le résultat au centième près.
	- **b**) À l'aide de la calculatrice, déterminer le nombre *α* de l'intervalle [1; 6] tel que  $f(x) = 0.08$ à 0*,* 001 près.

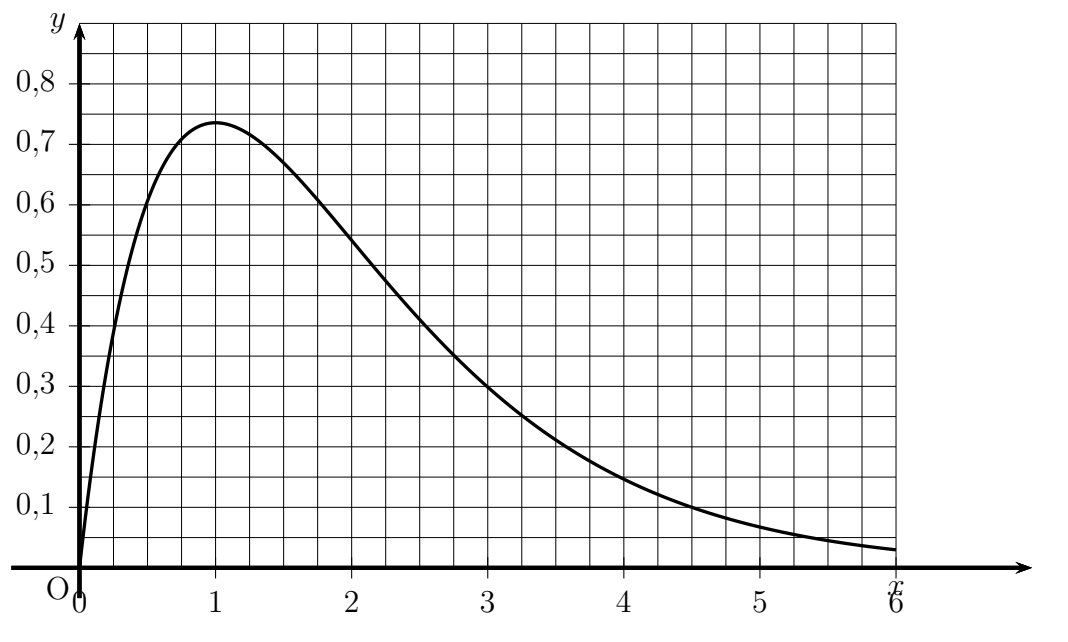

b

#### **Exercice 9.40**

*L'objectif de cet exercice est d'étudier deux fonctions, puis d'étudier laquelle modélise le mieux une situation.*

Les fonctions *f* et *g* sont définies sur  $[0; +\infty[$  par :  $f(x) = 97, 4 e^{0,084x}$   $g(x) = \frac{992}{1+12.3e^2}$  $1 + 12, 3e^{-0,155x}$ 

#### **Partie A**

Pour chacune de ces deux fonctions, répondre aux questions ci-dessous.

- **1.** Étudier le sens de variation de la fonction sur  $[0; 40]$ .
- **2.** Dresser le tableau complet de variation de la fonction sur  $[0; 40]$ .

#### **Partie B**

Le tableau suivant indique l'évolution de la masse d'un goéland. et les points correspondants sont placés dans un repère plus bas.

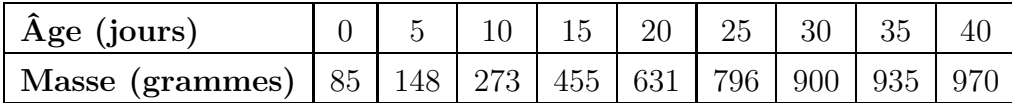

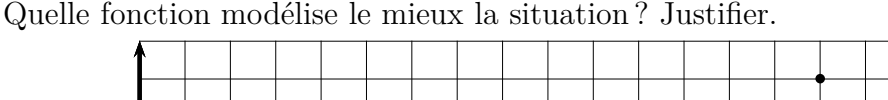

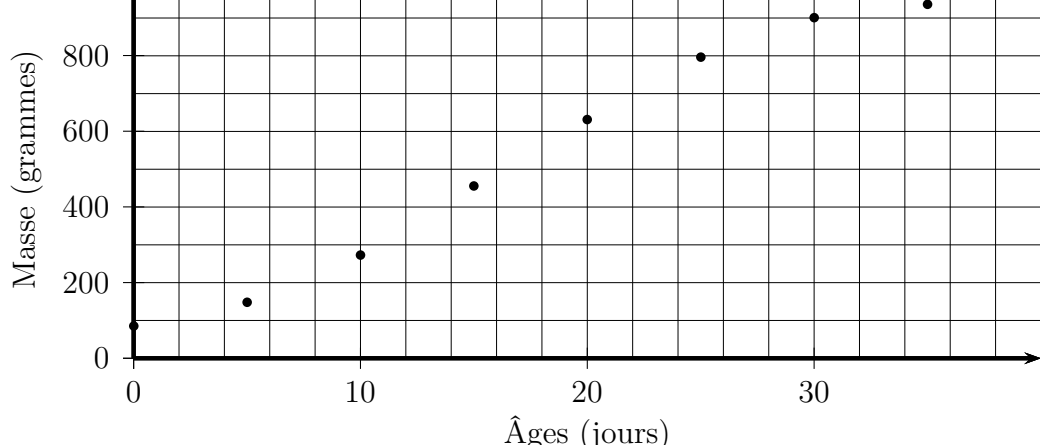

#### **Exercice 9.41**

Une étude montre que la probabilité d'avoir un problème cardiaque en fonction de son âge *x* en années est :  $f(x) = \frac{1}{1 + 15.2}$  $\frac{1}{1 + 15, 2e^{-0.054x}}$ .

- **1.** Étudier les variations de cette fonction sur  $[0; +\infty]$ .
- **2.** À l'aide de la calculatrice, déterminer à partir de quel âge la probabilité d'avoir un problème cardiaque est supérieure à 0,5 ?

#### **Exercice 9.42**

La fonction *f*, est définie sous la forme  $f(x) = (ax + b)e^x$ , et elle représentée ci-contre par la courbe C dans un repère orthonormé d'unité 0,5 cm.

Les coordonnées des points *A* et *B* sont respectivement *A*  $(0, -1)$ et *B* (3; 2). Le point *A* appartient à la courbe  $\mathscr{C}$ , et la tangente à la courbe  $\mathscr C$  en *A* est la droite  $(AB)$ .

- **1.** Justifier par un calcul que pour tout réel *x*,  $f'(x) = (ax + a + b) e^x.$
- **2.** Déterminer *a* et *b* en justifiant.

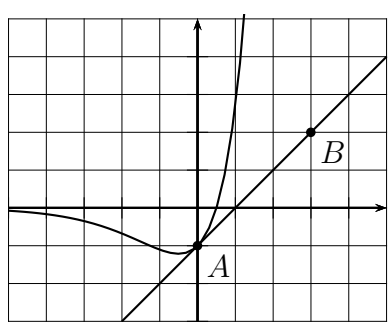

# **II Cours**

### **9.0 Programme**

#### **Contenus**

- $\bullet$  Définition de la fonction exponentielle, comme unique fonction dérivable sur **IR** vérifiant  $f' = f$ et  $f(0) = 1$ . L'existence et l'unicité sont admises. Notation exp $(x)$ .
- $\bullet$  Pour tous réels *x* et *y*,  $\exp(x+y) = \exp(x)\exp(y)$  et  $\exp(x)\exp(-x) = 1$ . Nombre e. Notation e*<sup>x</sup>* .
- $\bullet$  Pour tout réel *a*, la suite  $(e^{na})$  est une suite géométrique.
- ' Signe, sens de variation et courbe représentative de la fonction exponentielle.

#### **Capacités attendues**

- ' Transformer une expression en utilisant les propriétés algébriques de la fonction exponentielle.
- ' Pour une valeur numérique strictement positive de *k*, représenter graphiquement les fonctions  $t \longmapsto e^{-kt}$  et  $t \longmapsto e^{kt}$ .
- ' Modéliser une situation par une croissance, une décroissance exponentielle (par exemple évolution d'un capital à taux fixe, décroissance radioactive).

#### **Exemple d'algorithme**

' Construction de l'exponentielle par la méthode d'Euler. Détermination d'une valeur approchée de e à l'aide de la suite  $\left( \left(1 + \frac{1}{n} \right) \right)$ *n*  $\setminus^n$ 

#### **Approfondissements possibles**

- Unicité d'une fonction *f* dérivable sur **R** telle que  $f' = f$  et  $f(0) = 1$ .
- $\bullet$  Pour tous réels *x* et *y*,  $\exp(x+y) = \exp(x) \exp(y)$ .
- ' La fonction exponentielle est strictement positive et croissante.

## **9.1 Définition et conséquences**

Ce premier paragraphe permet de définir la fonction exponentielle et de donner progressivement ses propriétés.

#### **Propriété 9.1 (admise)**

Il existe une unique fonction *f* dérivable sur **R** telle que :  $f' = f$  et  $f(0) = 1$ .

#### **Définition 9.1**

L'unique fonction *f* dérivable sur  $\mathbb{R}$  telle que :  $f' = f$  et  $f(0) = 1$  est appelée la fonction **exponentielle** et on la note **exp**.

D'après la propriété 9.1 et la définition 9.1 nous en déduisons la propriété ci-dessous.

#### **Propriété 9.2**

- ' La fonction exp est définie, et dérivable sur IR.
- $\bullet$  Pour tout réel *x*,  $\exp'(x) = \exp(x)$ .
- $\bullet$   $\exp(0) = 1$

On peut ensuite démontrer les trois propriétés qui suivent, qui donnent des propriétés de calcul et des informations sur le signe et le variations de la fonction exponentielle

#### **Propriété 9.3**

Pour tout réel *x*,  $\exp(x) \neq 0$ , et  $\exp(-x) = \frac{1}{\exp(x)}$  $\exp(x)$ .

#### **Propriété 9.4**

Pour tous réels *x* et *y*,  $\exp(x+y) = \exp(x) \times \exp(y)$ .

#### **Propriété 9.5 (Signe et variations de la fonction exponentielle)**

- La fonction exp est strictement positive sur R.
- ' La fonction exp est strictement croissante sur IR.

Pour l'instant, nous savons seulement que  $\exp(0) = 1$ . Il faut maintenant que l'on puisse calculer les valeurs de l'exponentielle, par exemple  $\exp(1)$  ou  $\exp(2)$ .

C'est l'objet de la définition et des propriétés qui suivent.

#### **Définition 9.2 (Le nombre e)**

On appelle e l'exponentielle de 1 :  $e = \exp(1)$ .

#### **Propriété 9.6 (Valeur approchée du nombre e)**

La limite de  $\Big(1 +$ 1 *n* ˙*<sup>n</sup>* lorsque *n* tend vers plus l'infini est égale au nombre e, et on a : e  $\approx 2,718$ 

La propriété 9.4 et la définition du nombre e vont nous permettre d'écrire l'exponentielle d'un nombre sous une autre forme.

Nous pouvons écrire  $\exp(2)$  en fonction de e, en effet :  $\exp(2) = \exp(1 + 1) = \exp(1) \times \exp(1) = e^2$ . De même :  $\exp(3) = e^3$ ,  $\exp(4) = e^4$ , et ainsi de suite, et en fait pour tout entier naturel *n*,  $\exp(n) = e^n$ .

On admettra qu'on peut étendre cette écriture à tous les nombres réels et on retiendra la propriété ci-dessous.

#### **Propriété 9.7**

Pour tout réel *x*, on a :  $exp(x) = e^x$ .

#### **9.2 La fonction exponentielle**

Récapitulons ci-dessous ce que l'on sait sur la fonction exponentielle.

Les propriétés de calculs reprennent deux propriétés précédentes et sont complétées par trois formules.

#### **Propriété 9.8 (expression, signe, dérivée, variations)**

- La fonction exponentielle est définie par :  $f(x) = e^x$
- $\bullet$  e  $\approx 2,718$
- $\bullet$  Pour tout réel *x*,  $e^x > 0$
- Sa dérivée est définie par :  $f'(x) = e^x$
- ' La fonction exponentielle est strictement croissante.
- Pour tous réels *x* et *y*,  $x < y \iff e^x < e^y$  et  $x = y \iff e^x = e^y$

#### **Propriété 9.9 (propriétés de calculs)**

Pour tous réels 
$$
x
$$
 et  $y$ ,  
\n $e^{-x} = \frac{1}{e^x}$   $e^{x+y} = e^x e^y$   $e^{x-y} = \frac{e^x}{e^y}$   $(e^x)^y = e^{xy}$   $e^{\frac{x}{2}} = \sqrt{e^x}$ 

**Représentation graphique de la fonction exponentielle**

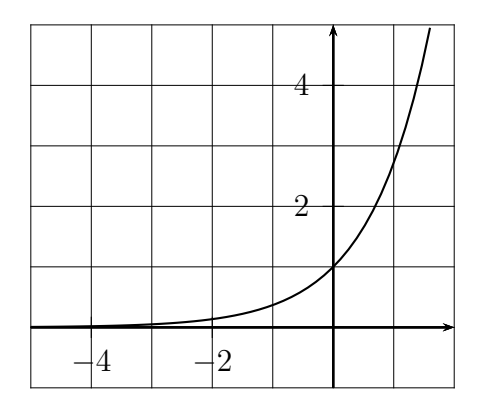

## $\textbf{Propri\acute{e}t\acute{e}}~9.10~\textbf{(La suite (e}^{na}))$

Pour un réel  $a$  fixé, la suite  $(e^{na})$  est une suite géométrique.

#### **Démonstration**

Pour un réel *a* fixé, et pour tout entier naturel *n*,  $e^{na} = (e^a)^n$ .

Donc la suite  $(e^{na})$  est une suite géométrique de raison  $e^a$ .

#### **Remarque 9.1 (Lien avec les suites géométriques)**

La propriété 9.10 fait le lien entre exponentielle et suite géométrique. Rappelons que ce lien avait déjà été évoqué dans le cours du chapitre *Suites arithmétiques et géométriques*, au paragraphe 6.2.b.

# **9.3** Fonctions  $x \mapsto e^{ax+b}$

#### **Propriété 9.11**

La dérivée de la fonction  $f: x \mapsto e^{ax+b}$  est donnée par :  $f'(x) = a \times e^{ax+b}$ .

#### **Démonstration**

D'après le propriété 5.5 du chapitre *Dérivée*, si  $G(x) = g(ax + b)$  alors  $G'(x) = a g'(ax + b)$ .

Quand on applique cette propriété en remplaçant la fonction *g* par la fonction exponentielle et la fonction *G* par la fonction *f*, on obtient bien :  $f'(x) = a \times e^{ax+b}$ .

Une capacité du programme précise : *pour une valeur numérique strictement positive de k, représenter*  $graphiquement$  *les fonctions*  $t \mapsto e^{-kt}$  *et*  $t \mapsto e^{kt}$ . Étudions deux exemples.

#### **Exemple 9.1**

La fonction *f* est définie sur **IR** par  $f : t \longrightarrow e^{0,2t}$ .

Étudions les variations de la fonction *f*, pour cela calculons sa dérivée.

On a  $f(t) = e^{0.2t}$ , et d'après la propriété 9.11,  $f'(t) = 0, 2e^{0.2t}$ .

Signe de  $f'(t)$ : 0,2 et e<sup>0,2*t*</sup> sont positifs, donc  $f'(t)$  est positif.

La fonction  $f$  est donc croissante sur  $\mathbb{R}$ .

La fonction *f* est représentée graphiquement plus bas par la courbe  $\mathcal{C}_f$ .

#### **Exemple 9.2**

La fonction *g* est définie sur **IR** par  $g: t \mapsto e^{-0.3t}$ .

Étudions les variations de la fonction *g*, pour cela calculons sa dérivée.

On a  $g(t) = e^{-0.3t}$ , et d'après la propriété 9.11,  $g'(t) = -0.3 e^{-0.3t}$ .

Signe de  $g'(t)$  :  $-0, 3$  est négatif et e<sup>-0,3*t*</sup> est positif, donc  $g'(t)$  est négatif.

La fonction  $q$  est donc décroissante sur  $\mathbb{R}$ .

La fonction *g* est représentée graphiquement ci-dessous par la courbe  $\mathscr{C}_g$ .

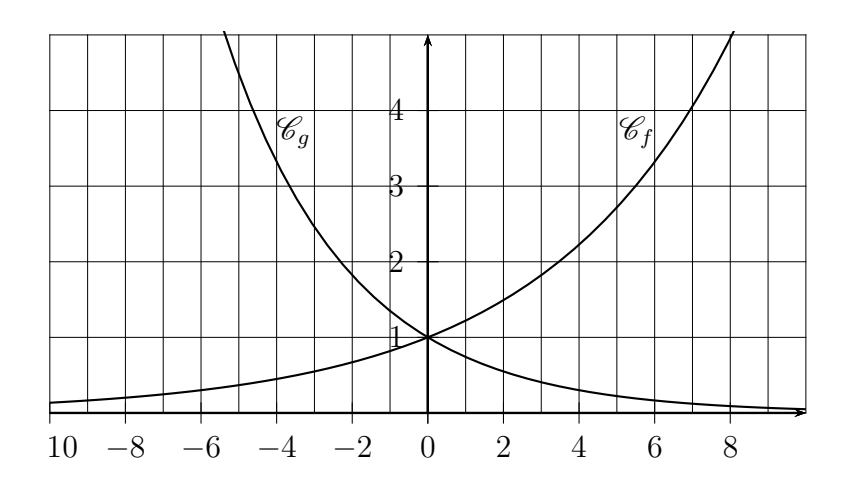

### **9.4 Utilisation de la calculatrice**

Numworks : touche  $\boxed{e^x}$ 

**TI 82 :**

- $\bullet$  pour le nombre e : 2nde  $\vert$  [e]
- ' pour l'exponentielle d'un nombre : 2nde [e*<sup>x</sup>* ]

 $\text{CASIO}:$  SHIFT  $\left \vert \left[ \mathrm{e}^{x} \right] \right.$